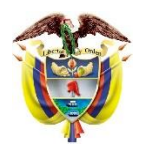

*Institución educativa*

# "San Pedro Claver"

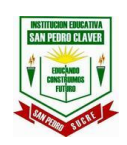

San Pedro – Sucre **PLAN DE UNIDAD DIDÁCTICA CONTINGENCIA ÁREA DE TECNOLOGÍA**

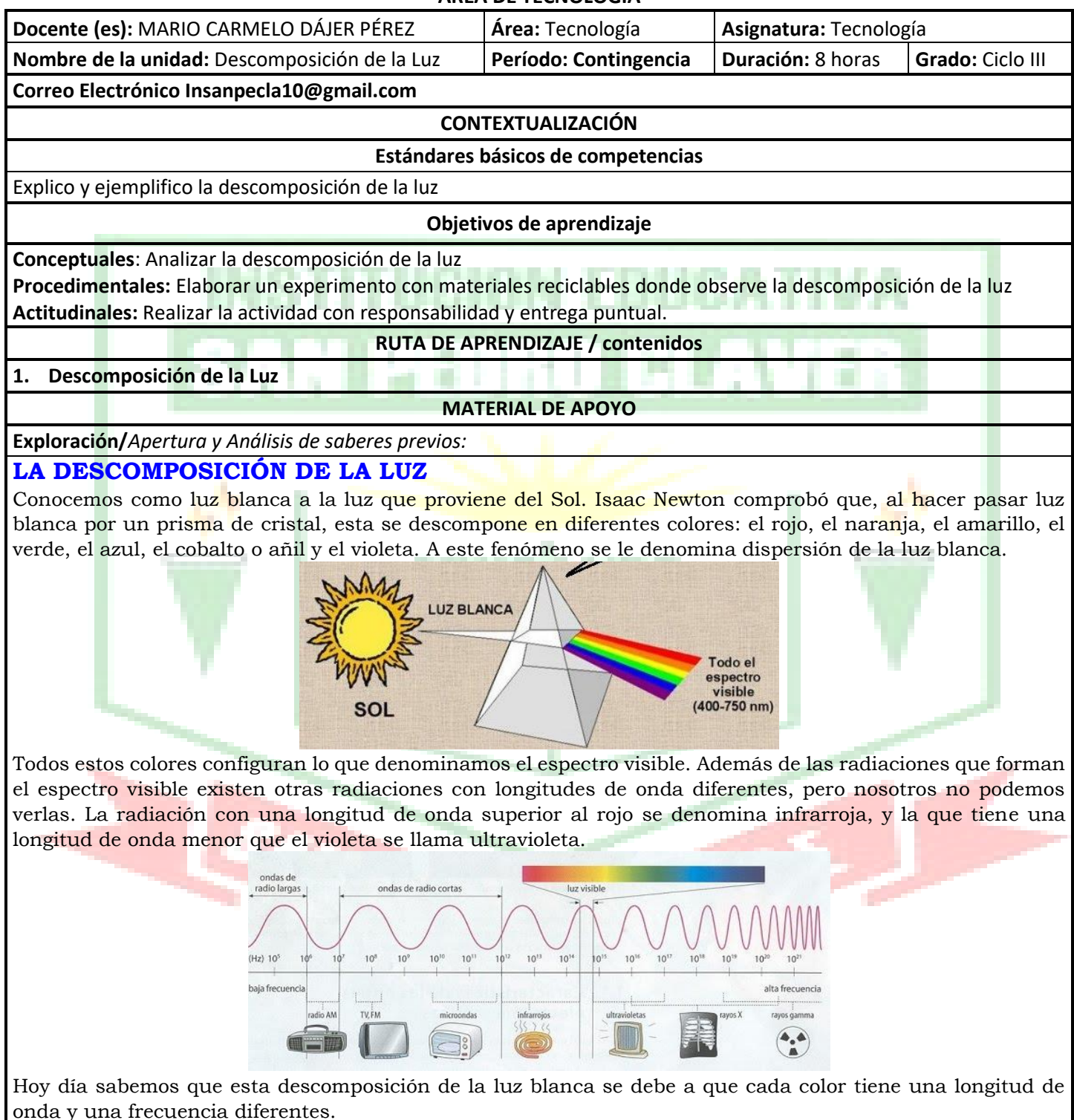

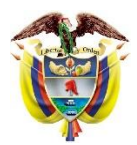

*Institución educativa*

## "San Pedro Claver"

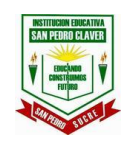

#### San Pedro – Sucre **PLAN DE UNIDAD DIDÁCTICA CONTINGENCIA ÁREA DE TECNOLOGÍA**

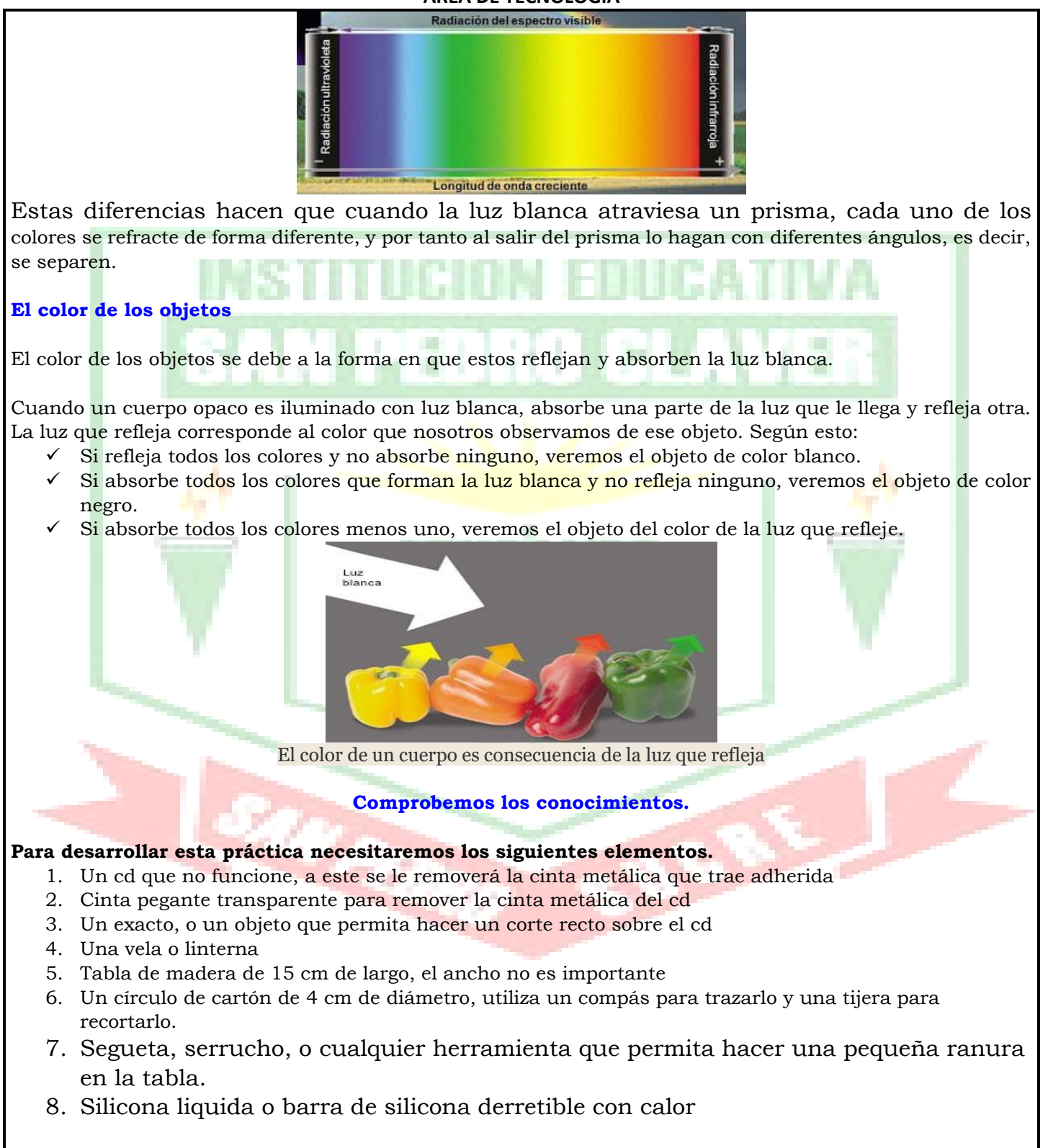

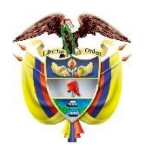

*Institución educativa*

## "San Pedro Claver"

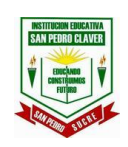

San Pedro – Sucre **PLAN DE UNIDAD DIDÁCTICA CONTINGENCIA ÁREA DE TECNOLOGÍA**

## **Procedimiento:**

**Paso 1.** Removiendo cinta magnética del cd

Primero usando el exacto, cortamos un lado del cd (trazamos un radio), para lograr que la cinta se pueda remover con la cinta pegante

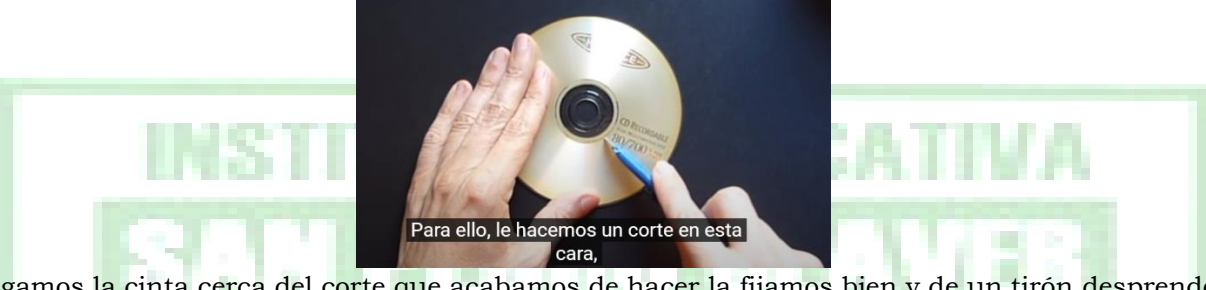

Luego pegamos la cinta cerca del corte que acabamos de hacer la fijamos bien y de un tirón desprendemos la cinta metálica que tiene el cd pegada.

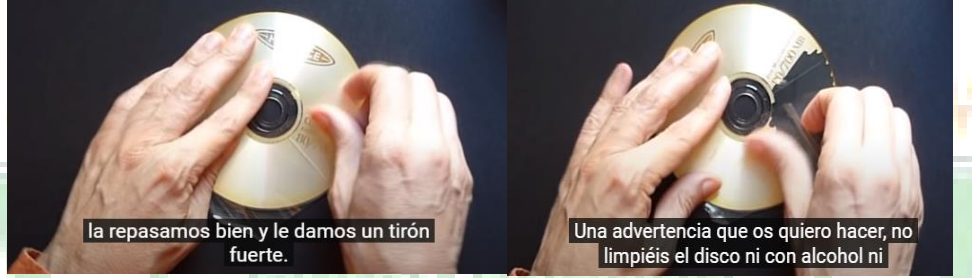

Repite el proceso las veces que sean necesarias para dejar el cd completamente limpio de la cinta metálica.

Advertencia, el cd no debe ser lavado, ni se le debe aplicar ninguna sustancia, al hacerlo ya no tendrá la funcionalidad que buscamos en el.

### Paso 2. Tapando el centro del cd.}

Luego de remover la cinta metálica que tenía el cd, procedemos a pegar el cartón que antes hemos preparado (cartón de 4cm de diámetro) en el centro del cd, con el fin de evitar que la luz pase por ese espacio y obtener un mejor efecto visual.

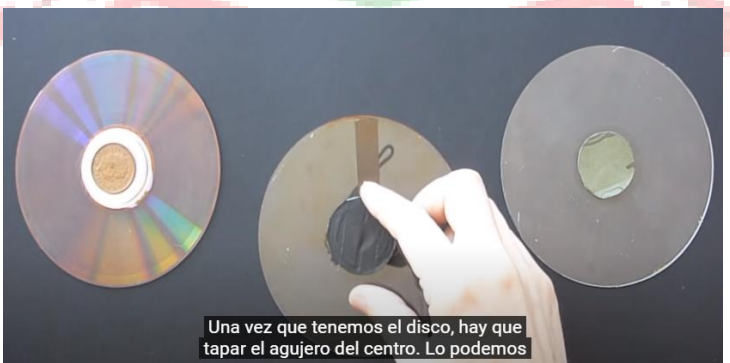

Para pegar el cartón utilice la silicona sea liquida o la que se calienta, tener mucho cuidado al usar esta última evitando quemaduras.

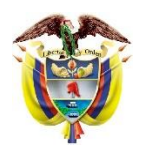

*Institución educativa*

## "San Pedro Claver"

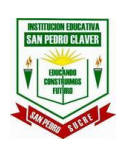

#### San Pedro – Sucre **PLAN DE UNIDAD DIDÁCTICA CONTINGENCIA ÁREA DE TECNOLOGÍA**

#### **Paso 3.** Ranurando la tabla para desplazamiento del cd

Toma la tabla y a un centímetro de una de las orillas labra una ranura utilizando la segueta o una herramienta que te permita hacer una ranura donde ubicaremos el cd posteriormente para que no se desplace, aplica un poco de silicona en la ranura y fija el cd, esto para que podamos moverlo en el piso hacia la luz sin que se caiga.

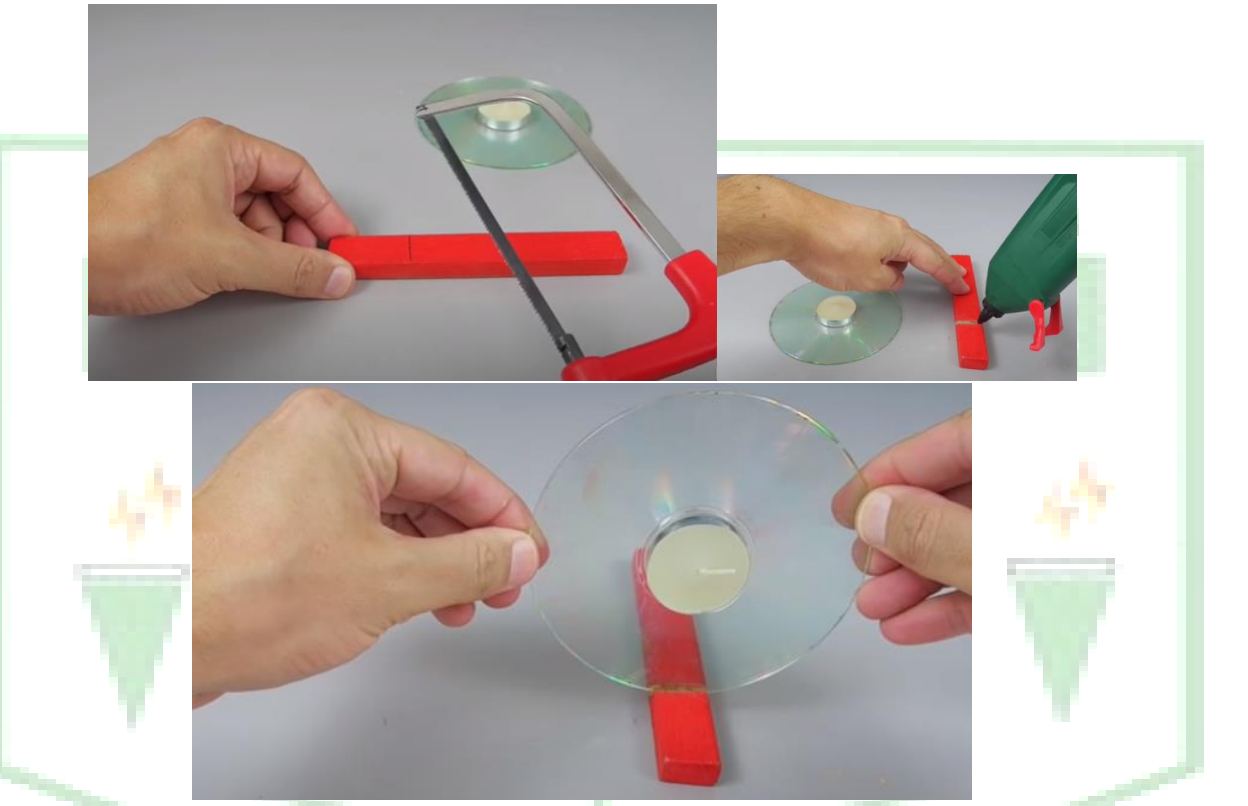

#### **Paso 4**. Instalando la fuente emisora de luz

Única la luz ya sea esta la vela que dispones o una linterna a la altura del centro del cd, es decir la luz debe apuntar al cartón que fijamos en medio del cd para poder obtener un óptimo resultado

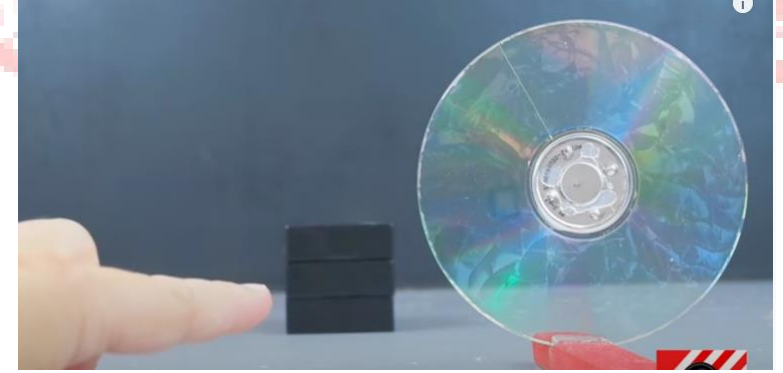

Puedes usar para ello cualquier soporte que encuentres en casa, eso si es una linterna lo que ubicaras, si es una vela puedes cortarla justo a la medida del centro del cd, ten en cuenta que el cd esta sobre la tabla, por tal motivo debe sumar el grosor de la tabla mas lo que mida el cd así obtendrás el centro

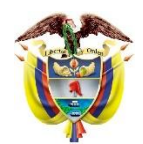

*Institución educativa*

# "San Pedro Claver"

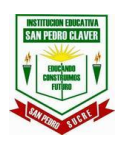

### San Pedro – Sucre **PLAN DE UNIDAD DIDÁCTICA CONTINGENCIA ÁREA DE TECNOLOGÍA**

#### **Paso 5**. Ubica un lugar de poca luz en tu casa.

Puedes hacerlo en el cuarto apagando la luz del bombillo y cerrando las puertas asi lograras un ambiente bastante oscuro, pero antes de apagar el bombillo deja en marcha lo siguiente.

- 1. Enciende la fuente luminosa sea esta una vela o la linterna.
- 2. Ubica la tabla con el cd de tal forma que el lado aserrado quede mas cerca de la luz y el resto de la tabla hacia fuera
- 3. Apaga el bombillo del cuarto, y ubícate frente a el cd, si puede acuéstate al piso y asi obtendrás una vista directa del efecto.
- 4. Desplaza la tabla alejándola y acercándola de la luz, para poder visualizar el efecto que produce la luz sobre el cd
- 5. Fascínate de los resultados obtenidos

## **DESARROLLO DE LAS ACTIVIDADES**

**Actividad uno**: Responda las siguientes preguntas

- 1. ¿Por qué piensas que se produjo ese efecto?
- 2. ¿Al acercar el cd a la luz que color puedes apreciar?
- 3. ¿Al alejar el cd de la luz que color puedes apreciar?
- 4. ¿Qué piensas que sucedería si cambias la fuente de luz?

#### Fecha de entrega 12 de junio

Actividad dos: Elaborar un vídeo o una nota de voz explicando los resultados del proyecto descomposición de la luz Fecha de entrega 26 de junio

## **EVIDENCIA PARA LA ENTREGA DE LAS ACTIVIDADES**

**Finalización/***Reflexión final (cierre): Aplicación. Evaluación de las evidencias: Socialización:*

Actividad Uno: Elaborar un escrito con las respuestas de los interrogantes y enviarlo por Whatsap o Correo Electrónico Fecha de entrega 12 junio

Actividad Dos: Elaborar un video donde explique los resultados de la construcción, el vídeo debe tener una duración de 2 a 3 minutos y enviar a mi Whatsap personal en la fecha de entrega del experimento

Fecha de entrega 26 junio

### **ESTRATEGIA DE EVALUACIÓN**

**Indicadores de desempeños / evidencias / Productos**

**RUBRICA**

- 1. La imagen digital la presenta de forma completa, clara y con un alto nivel de detalle todos los aspectos solicitados en el desarrollo de la actividad.
- 2. Se apega al tiempo establecido para la duración del video, alcanzando a mostrar los aspectos solicitados.

**REFERENCIAS BIBLIOGRÁFICAS, LINKOGRAFIAS, HERRAMIENTAS DE APOYO O TIC**

#### **Referencias:**

**Espectroscopio casero** <https://www.youtube.com/watch?v=chG8aBlRnwM> Un efecto de colores alucinantes <https://www.youtube.com/watch?v=yRYSCygAz3Y>

**Herramientas TIC:**

Computador Buscadores (Internet) Dispositivos Móviles